# **เมนู "เกี่ยวกับ" สํานักยุทธศาสตร**

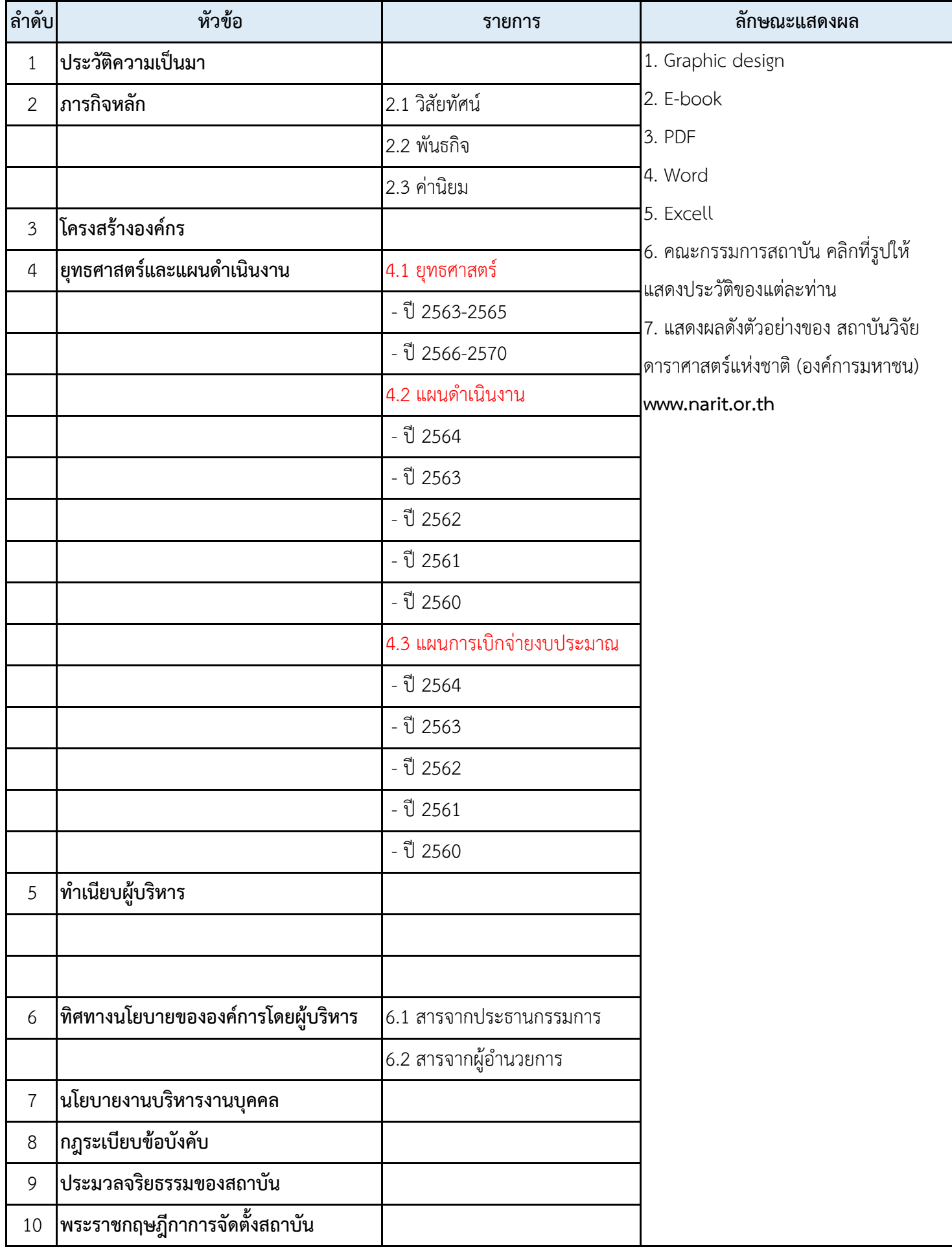

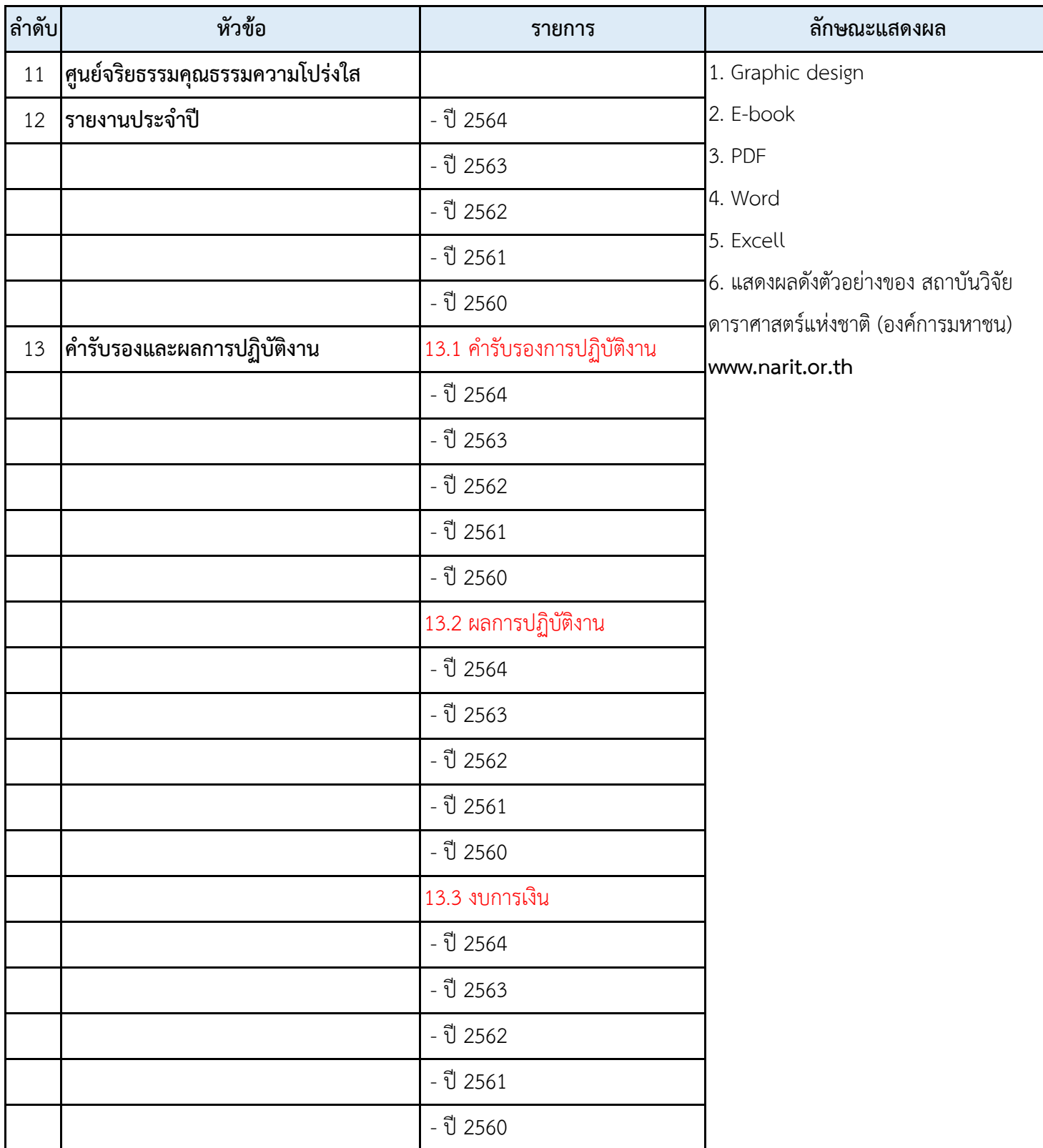

### **หมายเหตุ**

\*\* สถาบันสามารถเพิ่มลด "หัวขอ" และ "รายการ" ได

### **ขอหารือ**

- 1 โลโก+สี (โลโกการรับรอง)
- 2 การรับรองจาก IEEA (ทุก standard)
- 3 ผลงานภาคีเครือขาย เชน 2P Safety Trach , ความรวมมือตางๆ เชน GIS, โรคเอดส เปนตน

# **งานนโยบายและแผน สำนักยุทธศาสตร**

### **1. เมนู"วิสัยทัศน/พันธกิจ"**

การประเมินผลการดำเนินงานของ

สถาบันฯ ตามที่กำหนดในพระราช

นโยบายการกำกับดูแลองค์การที่ดี

คณธรรมและความโปร่งใสในการ

รายงานผลการดำเนินงานแสนอ

รายงานผลการดำเนินงานเสนอคณะ

กฤษฎีกา

ดำเนินงาน

รัฐมนตรี

#### คณะกรรมการบริหารสถาบันฯ วิสัยทัศน์ คณะอนกรรมการ RESEARCH INSTITUTE OF THAILAND (PUBLIC ORGANIZATION) แนวนโยบายของคณะกรรมการ บริหารสถาบันวิจัยดาราศาสตร์แห่ง ชาติ "เป็นองค์กรชั้นนำด้านดาราศาสตร์ เทคโนโลยี และนวัตกรรม ที่ได้รับการยอมรับในระดับสากล" ทำเนียบผู้บริหาร โครงสร้างองค์กร To be a world-renowned organization in Astronomy, Technology and Innovation คำรับรองการปฏิบัติงาน กฎหมายและกฎระเบียบ รายงานประจำปี พันธกิจ **RESEARCH INSTITUTE OF THAILAND (PUBLIC ORGANIZATION** แผนพัฒนาสถาบันฯ แผนปฏิบัติการประจำปี 1 การวิจัยด้านดาราศาสตร์และอวกาศ วิทยาศาสตร์บรรยากาศ และสาขาอื่นที่เกี่ยวข้อง แผนบริหารความต่อเนื่อง 2 การพัฒนาเทคโนโลยี เทคนิควิศวกรรม เพื่อสร้างนวัตกรรมด้านดาราศาสตร์ และอื่น ๆ ที่เกี่ยวข้อง แผนการเบิกจ่ายงบประมาณ 3 การให้บริการวิชาการ สื่อสารดาราศาสตร์สูสังคมไทย และสนับสนุนภาคการศึกษาทุกระดับ (4) การสร้างเครือข่ายความร่วมมือกับหน่วยงานทั้งในและต่างประเทศ ประมวลจริยธรรมสถาบันฯ พระร<mark>าชกฤษฎีกาจัดตั้งสถาบัน</mark>วิจัย ิดาราศาสตร์แห่งชาติ (องค์การ LIBONID W FLIBOOD

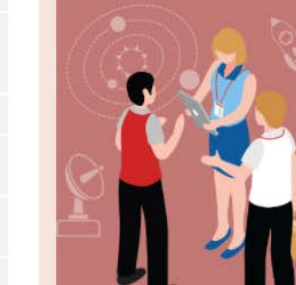

เพื่อพัฒนากำลังคนของประเทศ ให้มีทักษะความคิด วิเคราะห์ อย่างมีเหตุผล โดยใช้โครงสร้างพื้นฐานทางดาราศาสตร์ของสถาบันฯ ให้เกิด ประโยชน์สูงลุด ส่งเสริมการสร้างและสนับสนุนเครือข่ายความร่วมมือ ทางด้านการวิจัย พัฒนา และนวัตกรรม รวมทั้งด้านวิชาการกับหน่วยงาน ภายนอกทั้งในประเทศและต่างประเทศ เพื่อให้เกิดผลงานวิจัยและพัฒนา ทางด้านดาราศาสตร์ที่มีคุณค่า เป็นที่ยอมรับในระดับสากล สามารถต่อยอด ไปสู่การพัฒนาและสร้างนวัตกรรมใหม่ ลดการพึ่งพาการนำเข้าขึ้นส่วน อุปกรณ์จากต่างประเทศ นอกจากนี้ ยังสามารถนำองค์ความรู้ที่ได้ไปใช้ ให้เกิดประโยชน์ในการพัฒนากำลังคนของประเทศ ผ่านกระบวนการ ในการจัดกิจกรรมรูปแบบด่าง ๆ และสนับสนุนให้มีการนำระบบเทคโนโลยี  $\omega_{\rm{K}}$  $\sim$  $-4$ 

สามารถใส่ รูปภาพหรือ กราฟฟิ กได้

# **2. เมนู "ยุทธศาสตร และแผนการดำเนินงาน"**

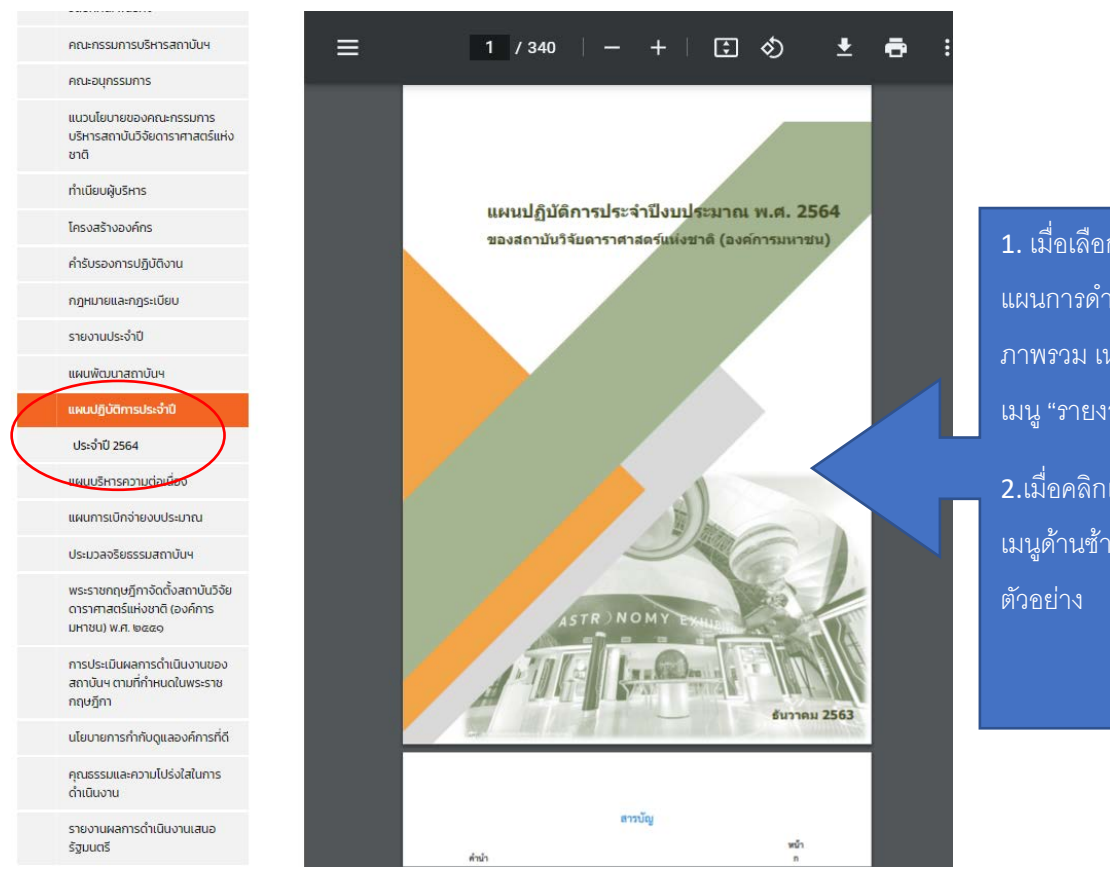

1. เมื่อเลือกเมนู "ยุทธศาสตร์และ แผนการดําเนินงาน" ให้แสดงผล ภาพรวม เหมือนตัวอย่างในข้อ 1 ของ เมนู "รายงานประจําปี"

2.เมื่อคลิกเลือกรายปีที่ต้องการใน เมนูด้านซ้าย ด้านขวาให้แสดงผลดัง

### **3. เมนู "แผนการเบิกจายงบประมาณ"**

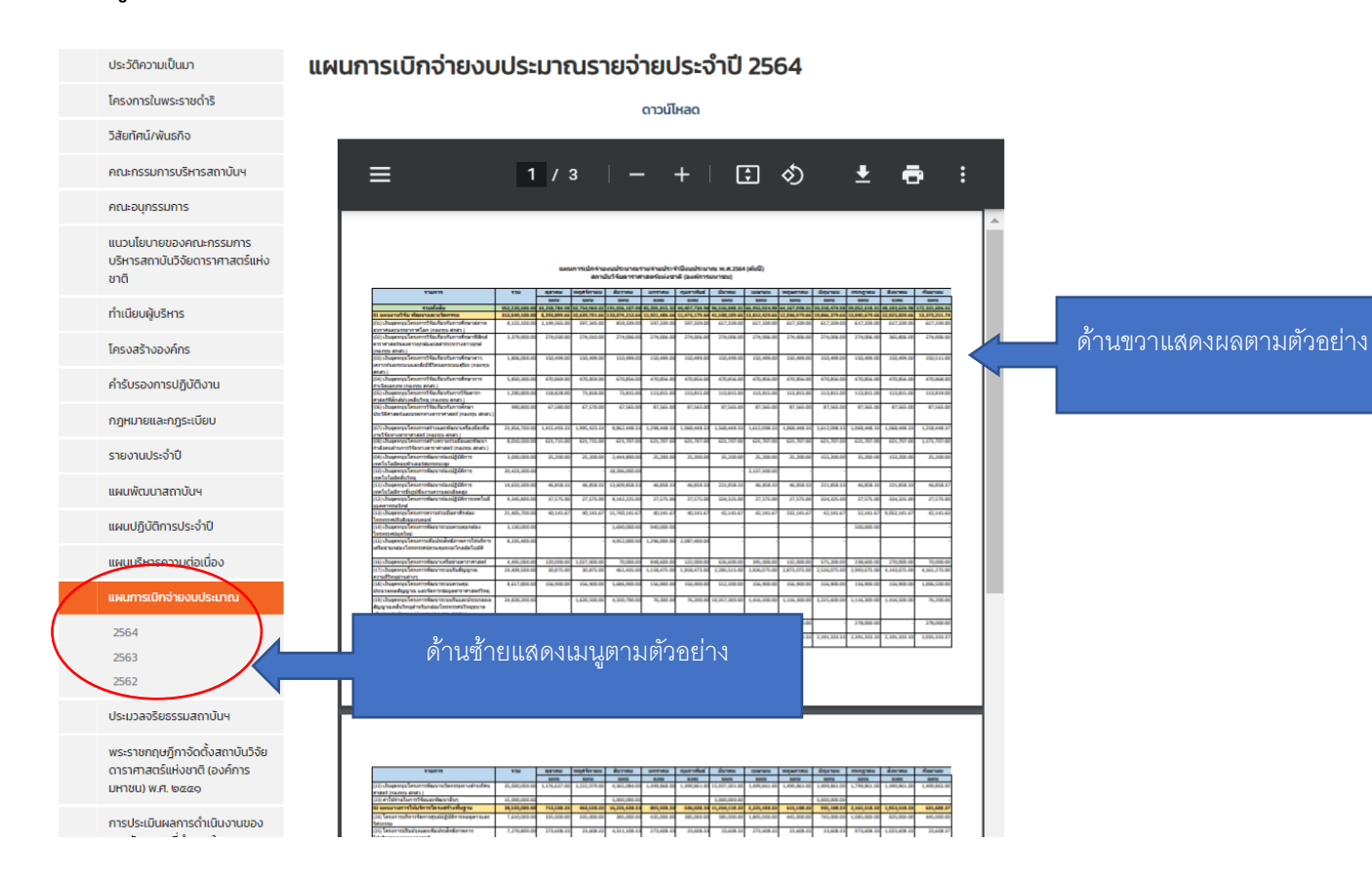

**4. เมนู "ผลการดำเนินงาน" แสดงผลเหมือน เมนู "แผนการเบิกจายงบประมาณ"**

# **5. เมนู "คำรับรองการปฏิบัติงาน"**

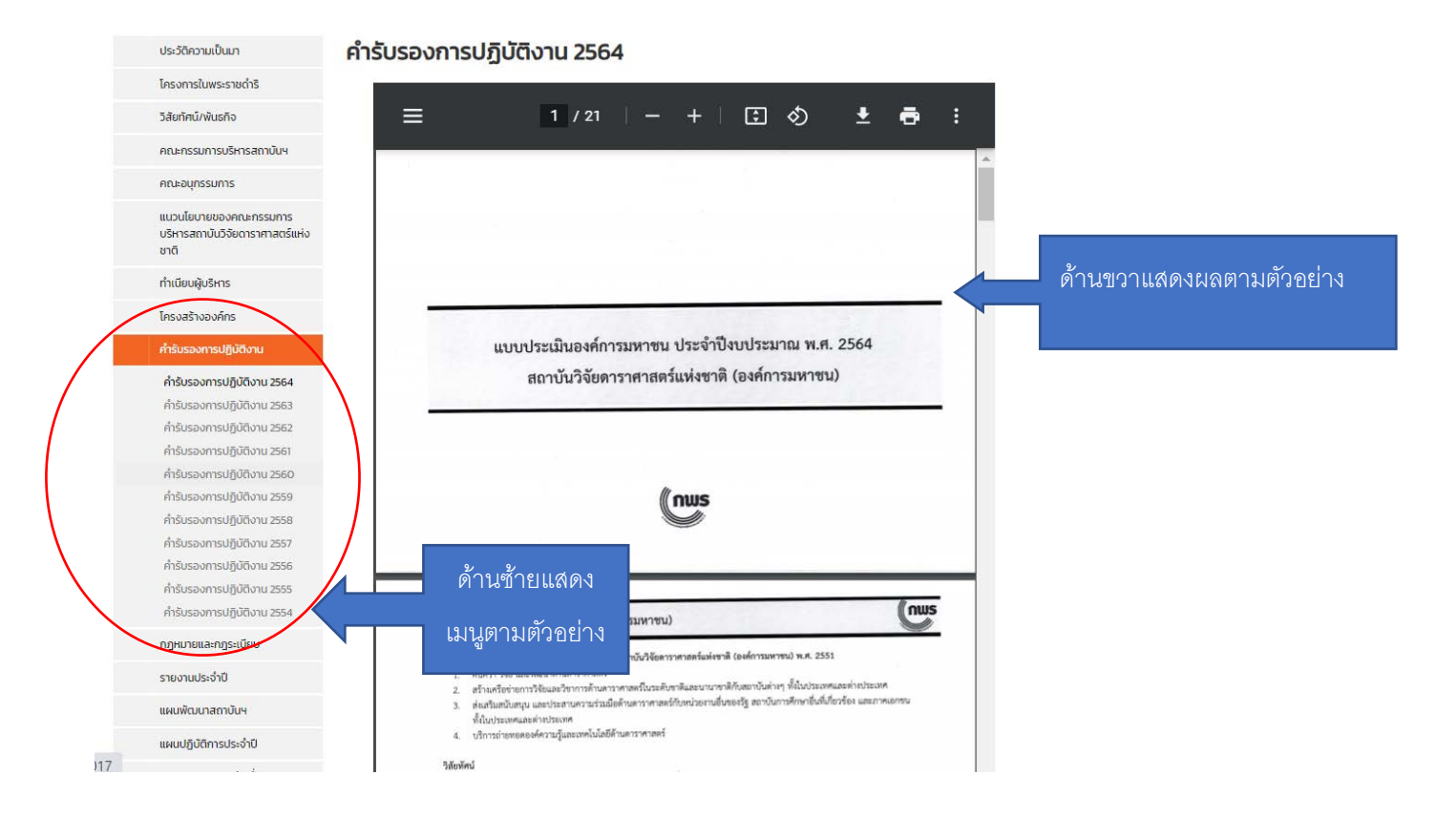

## **6. เมนู "รายงานประจำป"**

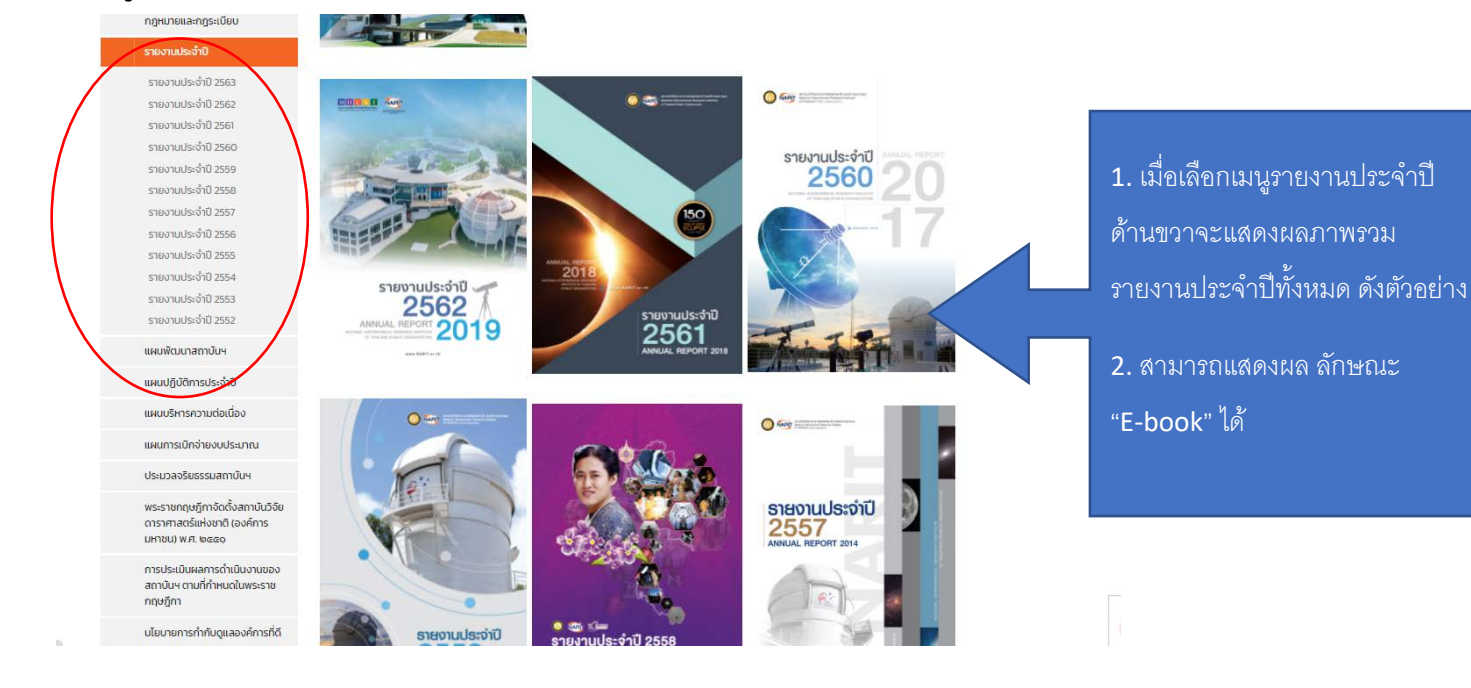

**7. เมนู "การประเมินความพึงพอใจ" แสดงผลเหมือนเมนู "รายงานประจำป"**